## **Model Representation of a Workplace Using Fuzzy Sets Theory**

*The description of a production system workplace*, *as well as a workplace model with use of the fuzzy set theory and its role in the automated system of technological audit of engineering production systems are considered.* 

**Keywords:** industrial system, workplace, technology audit

Получено: 30.03.11

УДК 629.7:681.324

### -K. < *@gZdh \* , доктор технических наук, профессор; - $J. N. JZ\neq h$  , аспирант Уфимский государственный авиационный технический университет

# ИДЕНТИФИКАЦИЯ ХАРАКТЕРИСТИК ГАЗОТУРБИННОГО ДВИГАТЕЛЯ И ЕГО МАСЛЯНОЙ СИСТЕМЫ НА ОСНОВЕ ТЕХНОЛОГИИ НЕЙРОННЫХ СЕТЕЙ

-Ij\_ê∤Zlky  $h$ *bg*  $ba$  *ihbhn* d j\_r\_gbx aZZq b^\_glbnbdZpbb iZjZf\_ljh\ *Z-\b-Z-p-b-h-g-g-u-o -^\b-]Z -* l\_e\_c b \_ħ fZkeyghc kbkl\_fu gZ hkgh\ ZiiZjZlZ g\_cjhgguo k\_l\_c . Ij\_@h`\_gZ , *f-\_-l-h-^b-d-Z -i-h -j-Z-a-j-Z - -*[nd\_ kbkl\_f b^\_glbnbdZpbb gZ hkgh\\_ g\_cjhgguo k\_l\_c , dhlhjZy fh`\_l bk *x*-*k*-*b-y-ca-b-y-<i>ky-gZ wlZiZo kl\_ghuo b h\hqguo* bkiulZgbc ZbZpbhgguo bZl\_e\_c .

*-* $Decxq_ku_k$  $\mathbf{k}$ еh∑ : масляная система, авиационный газотурбинный двигатель, идентификация, нейронные сети

Современный авиационный двигатель – сложный технический объект, воплотивший в себе передовые технологии науки и техники. Спектр задач, решаемых современным газотурбинным двигателем (ГТД), очень разнообразен: от задач, выполняемых на борту летательного аппарата, – силовая установка летательного аппарата (СУЛА) до функций наземных энергоустановок. Своевременный и качественный процесс диагностики и контроля параметров и систем авиационного двигателя позволяет осуществлять его эффективную эксплуатацию по состоянию. Несмотря на большое многообразие методов контроля и диагностики масляных систем ГТД [1–8], сегодня нет универсальных методов, способных полностью заменить остальные. Связано это и с высокой сложностью авиационного двигателя: многопараметричность, многосвязность, нелинейность протекающих в нем процессов, многорежимность его функционирования и т. д. Все это предполагает необходимость применения комплексных методов и методик для решения задач контроля и диагностики параметров авиационного двигателя и его систем.

Для оценки состояния масляной системы ГТД контролируется множество различных по своей физической природе параметров. Опыт эксплуатации масляных систем авиационных двигателей показывает, что оценка их состояния требует комплексного применения методов и средств диагностирования, обобщения всей располагаемой диагностической информации для принятия правильного и своевременного решения.

l

Жернаков С. В., Равилов Р. Ф., 2011

Результаты научных исследований поддержаны грантом РФФИ: №11-08-00871-а.

В общем случае, принятие решения о техническом состоянии ГТД и его систем производится в условиях действия множества неопределенных факторов, основными из которых являются:

• нестационарность физических процессов, протекающих в ГТД и его системах;

• процессы эрозии и износа механических узлов;

• технологический разброс параметров при производстве ГТД и его систем;

• несовершенство методов и средств измерения газодинамических параметров ГТД, которые приводят к наличию дополнительных ошибок контроля;

• влияние на характеристики двигателя и его систем особенностей конструкции испытательного стенда и т. д.

К числу особенностей ГТД как объекта контроля также относятся:

• многосвязность (многомерность), обусловленная взаимодействием нескольких одновременно протекающих процессов обмена и превращения энергии;

• наличие большого числа степеней свободы, определяемых количеством регулирующих элементов;

• влияние внешних условий функционирования на основные характеристики ГТД;

• большая информационная производительность, определяемая количеством контролируемых параметров и скоростью их измерения.

Точность назначения допусков на измеряемые параметры в этих условиях обычно невысока. Учитывая наличие указанных выше факторов неопределенности, «классические» методы контроля и диагностики приходится дорабатывать, так как в рассматриваемых условиях они плохо справляются с поставленными перед ними задачами. Интеграция «классических» и интеллектуальных методов, предназначенных для решения плохо структурированных задач, существенно повышает эффективность контроля и качество принимаемых решений.

В этих условиях применение аппарата нейронных сетей (НС) оказывается весьма перспективным. По результатам измерений входных и выходных параметров масляной системы ГТД устанавливаются их причинные взаимосвязи, а затем выбираются или рассчитываются по определенным аналитическим зависимостям признаки для диагностики состояния объекта. Для этого применяются специальные методы оценки параметров, наблюдения за показателями состояния и соотношением паритетов. Изменения измеренных или рассчитанных признаков служат симптомами для установления возможных ошибок в функционировании исполнительных органов, датчиков или процесса в целом. Эти симптомы, дополненные наблюдениями обслуживающего персонала и эвристическими правилами, подаются далее в систему диагностики на базе НС, способную обобщить полученную информацию и принять правильное решение о состоянии масляной системы ГТД.

В процессе решения залачи илентификации масляной системы ГТД ключевым понятием является его математическая модель (ММ), которая может быть: одномерной и многомерной; статической и динамической; детерминированной и стохастической; линейной и нелинейной; дискретной и непрерывной; стационарной и нестационарной; с сосредоточенными и распределенными параметрами; с известной и неизвестной структурой и т. д. Задача идентификации заключается в определении математической модели масляной системы двигателя по результатам измерения ее параметров. Она решается путем поиска структуры и параметров ММ масляной системы, обеспечивающей наилучшее соответствие между выходными координатами модели масляной системы и ГТД при одинаковых входных воздействиях. Для идентификации ММ масляной системы двигателя по результатам испытаний обычно просчитывается каждый экспериментальный режим, и значения всех замеренных параметров сравниваются с расчетными. В результате получаются невязки, уменьшение которых и является целью идентификации. Далее выполняется статистический анализ невязок, который позволяет выявить и исключить грубые ошибки при подготовке исходных данных. В результате получается идентифицированная модель масляной системы, которая уже более точно описывает протекающие в двигателе процессы и позволяет получить о них более полную информацию.

Идентификация включает в себя три основных этапа:

1) выбор структуры модели из физических соображений;

2) выбор критерия близости объекта и модели с учетом специфики задачи;

3) определение параметров модели масляной системы, оптимальных с позиций выбранного критерия близости.

Практическое решение задачи идентификации масляной системы представляет собой вычислительную процедуру оценивания неизвестных параметров ММ, в результате которой устанавливаются закономерности функционирования масляной системы исходного двигателя. К настоящему времени в области авиационных двигателей накоплен достаточный опыт решения задач идентификации ГТД [1, 3-6, 8-15]. Повышенный интерес как у исследователей, так и у инженеров к методам идентификации масляной системы обусловлен естественным желанием эффективной организации функционирования ГТД и его эксплуатации. Сформулируем в общем виде задачу идентификации масляной системы ГТД.

#### B^glbnbdØby **fElb**qkdhc fhêb  $f\mathbb{R}$ evghc kbklfu = $L$ >

Вопросам идентификации характеристик ГТД с использованием нейронных сетей (НС) в последние годы уделяется значительное внимание [11, 14, 16-18]. Вместе с тем, полученные в этом направлении результаты не лишены определенных недостатков, заключающихся в следующем:

- процесс решения задачи идентификации в нейросетевом базисе, как правило, осуществляется на основе метода проб и ошибок;

- отсутствуют обоснованные рекомендации по выбору структуры (сложности) НС, алгоритмов обучения и т. д.;

- отсутствует формализованная инженерная методика решения подобных задач. Как показывают исследования, основные этапы инженерной методики построения нейросетевой модели масляной системы ГТД должны включать в себя:

- предварительный анализ данных на этапе постановки задачи и выбора архитектуры нейронной сети;

- преобразование (предобработка) данных для построения более эффективной процедуры настройки сети;

- выбор архитектуры нейронной сети;

- выбор структуры нейронной сети;

- выбор алгоритма обучения нейронной сети;

- обучение и тестирование нейронной сети;

- анализ точности полученного решения.

Рассмотрим постановку задачи идентификации характеристик ГТД на установившихся режимах работы. На этих режимах двигатель описывается уравнениями вида:

$$
X = f_1(A, U), Y = f_2(A, X),
$$
 (1)

где Х, Ү, U и А - векторы переменных состояния, выходов (измеряемых термогазодинамических параметров) ГТД, неизвестных параметров и управляющих воздействий модели, размерности r, n, m и k соответственно;  $f_1$  и  $f_2$  – некоторые нелинейные вектор-функции.

Задача идентификации заключается в нахождении такой зависимости:

$$
Y^* = f^*(A, U),\tag{2}
$$

которая бы удовлетворяла условию  $||Y - Y^*|| \beta \varepsilon$  на заданном множестве значений  $X \in A_x, Y \in A_y, U \in A_u$ , где  $A_x, A_y, A_u$  определяются режимами работы ГТД; ε - допустимая погрешность. Процедура идентификации ГТД с помощью НС показана на рис. 1.

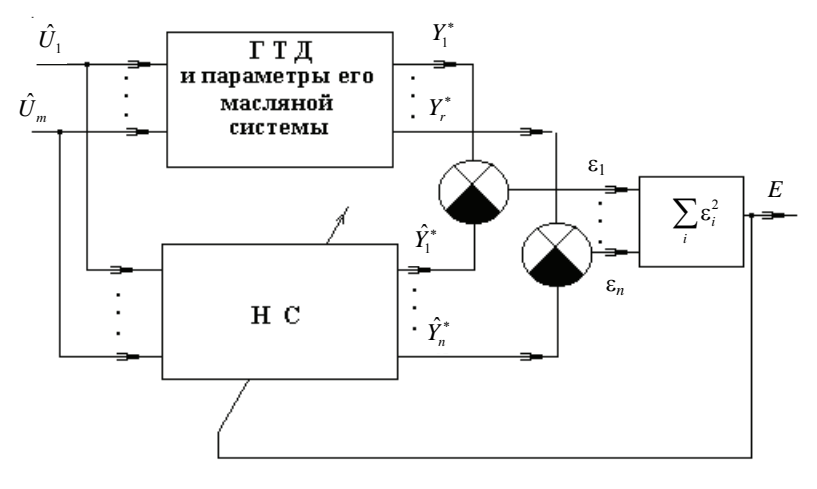

Jbk. 1. Схема обучения нейросетевого идентификатора

Здесь  $\varepsilon_1, ..., \varepsilon_n$  – отклонения между измеренными параметрами двигателя и его масляной системой  $Y_1^*, Y_2^*, ..., Y_r^*$  и параметрами  $\hat{Y}_1^*, \hat{Y}_2^*, ..., \hat{Y}_n^*$  рассчитанными с использованием НС при одних и тех же управляющих воздействиях  $\hat{U}_1, ..., \hat{U}_m$ ; ? - суммарная квадратичная ошибка обучения НС.

Решение задачи идентификации масляной системы ГТД сводится к обучению нейронной сети, которое заключается в настройке ее весов исходя из условия (3):

$$
E = \sum_{i=1}^{n} \left(Y_i - Y_i^*\right)^2 \to \min. \tag{3}
$$

Рассмотрим различные постановки задачи идентификации масляной системы авиационного стационарного ГТД: а) идентификация параметров статической многорежимной модели ГТД и его масляной системы; б) идентификация параметров обратной (статической) многорежимной модели ГТД; в) контроль параметров ГТД и его масляной системы [11, 14, 16-18].

В теории авиационных двигателей принято описывать множество установившихся режимов работы ГТД совокупностью функциональных зависимостей относительно значений приведенных параметров двигателя и его масляной системы (4):

$$
N_{1_{\text{mp}}} = f_1 \left( G_{T_{\text{mp}}} \right); \quad N_{2_{\text{mp}}} = f_2 \left( G_{T_{\text{mp}}} \right);
$$
\n
$$
G_{B_{\text{mp}}} = f_3 \left( G_{T_{\text{mp}}} \right); P_{2_{\text{mp}}}^* = f_4 \left( G_{T_{\text{mp}}} \right);
$$
\n
$$
T_{2_{\text{mp}}}^* = f_8 \left( G_{T_{\text{mp}}} \right). \quad T_{3_{\text{mp}}}^* = f_5 \left( G_{T_{\text{mp}}} \right);
$$
\n
$$
T_{4_{\text{mp}}}^* = f_6 \left( G_{T_{\text{mp}}} \right); R_{\text{mp}} = f_7 \left( G_{T_{\text{mp}}} \right);
$$
\n
$$
C_{y_{A_{\text{mp}}}} = f_9 \left( G_{T_{\text{mp}}} \right),
$$
\n(4)

где  $N_{1_{\text{m}}}$  – приведенная частота вращения ротора компрессора низкого давления (%);  $N_{2_{\text{max}}}$  – приведенная частота вращения ротора компрессора высокого давления (%);  $G_{_{\text{B}_{\text{m}}}}$  – приведенный расход воздуха через компрессор (кг/с);  $P_{_{2_{\text{m}}}}^{*}$  – приведенное давление воздуха за компрессором (КПа);  $T_{2_{\textrm{\tiny ap}}}^*$  – приведенная температура воздуха за компрессором (К);  $T_{3_m}^*$  – приведенная температура газов перед турбиной (К);  $T_{4_{\text{mp}}}^*$  – приведенная температура газов за турбиной (К);  $R_{\text{mp}}$  – приведенная тяга (кН);  $C_{\text{sym}_{m}}$  – удельный приведенный расход топлива (кг/н/ч);  $G_{\text{T}_{m}}$  – приведенный расход топлива (кг/с).

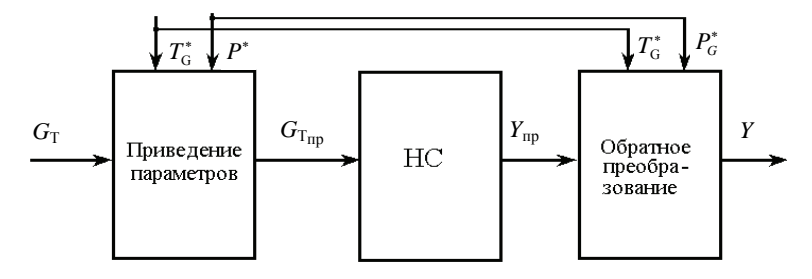

 $\mathbf{b}$ . 2. Переход от нейросетевой модели ГТД в приведенных параметрах к модели в физических параметрах

Процесс перехода от физических параметров двигателя к приведенным значениям (и обратно), осуществляемый с помощью нейросетевой модели ГТД, показан на рис. 2. Здесь преобразование измеренных (физических) параметров ГТД к приведенным (соответствующим стандартным атмосферным условиям  $L_G^* = 288,15$ °К;  $J_{G}$  = 760 мм рт. ст.) осуществляется по формулам газодинамического подобия (5):

$$
N_{1_{\text{up}}} = N_1 \sqrt{\frac{288}{T_H^*}}; N_{2_{\text{up}}} = N_2 \sqrt{\frac{288}{T_H^*}};
$$
  
\n
$$
G_{B_{\text{up}}} = \frac{G_{\text{h}} \cdot 760}{P_H^*} \sqrt{\frac{T_{\text{s}}^*}{288}}; P_{2_{\text{up}}}^* = P_2 \frac{760}{P_H^*};
$$
  
\n
$$
T_{2_{\text{up}}}^* = T_2^* \frac{288}{T_H^*}; T_{3_{\text{up}}}^* = T_3^* \frac{288}{T_H^*};
$$
  
\n
$$
T_{4_{\text{up}}}^* = T_4^* \frac{288}{T_H^*}; R_{\text{up}} = R \frac{760}{P_H^*}.
$$
  
\n(5)

Влияние условий полета на параметры воздуха на входе в двигатель при этом учитывается в виде (6)

$$
T^* = \frac{T}{s} \left( 1 + \frac{k-1}{2^s} M_\Pi^2 \right);
$$
  
\n
$$
P^* = \frac{P}{s} \left( 1 + \frac{k-1}{2^s} M_\Pi^2 \right)^{\frac{k}{k-1}} \sigma_{\rm s},
$$
\n(6)

где  $T_{\rm g}$  и  $P_{\rm g}$  – соответственно температура (К) и давление (мм рт. ст.) воздуха на высоте полета H;  $T_g^*$  и  $P_g^*$  – заторможенные значения этих параметров на данной высоте полета;  $k$  – показатель адиабаты;  $M_{\Pi}$  – число Маха полета;  $\sigma_{\text{s}}$  – коэффициент восстановления полного давления в воздухозаборнике.

Рассмотрим пример решения задачи идентификации параметров ГТД и его масляной системы, полученных в процессе эксплуатации двигателя АЛ-31СТ.

Анализ данных. В качестве исходных данных воспользуемся результатами эксплуатации ГТД АЛ-31СТ, используемой в качестве наземной энергоустановки. Эти данные записаны применительно к стандартным атмосферным условиям в табл. 1. Полная обучающая выборка содержит 107 строк, соответствующих различным режимам эксплуатации авиационного двигателя. Здесь в относительных (безразмерных) единицах приведены следующие параметры:  $N_{\text{imp}}$  – приведенная частота вращения ротора турбокомпрессора низкого давления (%);  $N_{2np}$  – приведенная частота вращения ротора турбокомпрессора высокого давления (%);  $P_{2np}$  – давление воздуха за компрессором (Па);  $T_{4m}$  – приведенная температура газов за турбиной (К). Наряду с перечисленными выше параметрами в модели учитываются и собственные параметры в масляной магистрали: Т606 - приведенная температура слива из опоры турбины (°С); Т607 - приведенная температура масла на входе в двигатель за фильтром (°C); J<sub>c1</sub> - давление суфлирования опор КНД и КВД перед центробежным суфлером (кгс/см<sup>2</sup>);  $J_{c2}$  давление суфлирования опоры турбины перед центробежным суфлером (кгс/см<sup>2</sup>);  $T_{M6\pi}$  – температура масла в баке (°С);  $T_m$ ,  $P_m$  и  $Q_m$  – температура (°С), давление (кгс/см<sup>2</sup>) и расход масла (л/ч) в масляной системе ГТД.

Одним из основных вопросов, решаемых на этапе анализа данных, является оценка репрезентативности выборки, т. е. полноты ее представления. Решение дан-

|               | LlebpZ 1. NEgl                               |                 | hmqXsc           | ՝սիյե           | êy                                     | <b>b</b> olbnbddbb |          |               | flhoqkdhc |       | fhêb  |
|---------------|----------------------------------------------|-----------------|------------------|-----------------|----------------------------------------|--------------------|----------|---------------|-----------|-------|-------|
|               | $=L$ > :E -31KL b $\underline{h}$<br>fkeyghc |                 |                  | kbkl <u>f</u> u | gZ hghf<br>ba <b><i><u>b</u>fh</i></b> |                    |          | Klu           |           |       |       |
| $N_{\rm 1np}$ | $N_{2\text{np}}$                             | $T_{\rm 4\,mp}$ | $P_{2\text{np}}$ | <b>T606</b>     | T607                                   | $J_{c1}$           | $J_{c2}$ | $T_{\rm M61}$ | $T_m$     | $P_m$ | $Q_m$ |
| 0,949         | 0,948                                        | 0,868           | 0,879            | 0,867           | 0,689                                  | 0,789              | 0,597    | 0,5           | 0,850     | 0,938 | 0,28  |
| 0,928         | 0,937                                        | 0,862           | 0,903            | 0,839           | 0,756                                  | 0,816              | 0,597    | 0,5           | 0,897     | 0,938 | 0,25  |
| 0,966         | 0,935                                        | 0,899           | 0,939            | 0,846           | 0,956                                  | 0,645              | 1,000    | 0,76          | 1,000     | 0,906 | 0,38  |
| 0,953         | 0,952                                        | 0,893           | 0,885            | 0,804           | 0,778                                  | 0,211              | 0,306    | 0,56          | 0,813     | 0,969 | 0,23  |
| 0,981         | 0,962                                        | 0,881           | 0,986            | 0,916           | 0,778                                  | 0,289              | 0,389    | 0,7           | 0,981     | 0,938 | 0,3   |
| 0,972         | 0,934                                        | 0,904           | 0,985            | 0,951           | 0,733                                  | 1,000              | 0,833    | 0,62          | 0,916     | 1,000 | 0,34  |
| 0,955         | 0,949                                        | 0,871           | 0,966            | 0,958           | 0,844                                  | 0,197              | 0,306    | 0,82          | 0,888     | 0,875 | 0,24  |
| 0,958         | 0,947                                        | 0,880           | 0,936            | 0,916           | 0,911                                  | 0,171              | 0,278    | 0,82          | 0,925     | 0,906 | 0,27  |
| 0,961         | 0,944                                        | 0,889           | 0,943            | 0,993           | 0,889                                  | 0,237              | 0,347    | 0,78          | 0,850     | 0,938 | 0,3   |
| 0,942         | 0,941                                        | 0,866           | 0,876            | 0,804           | 0,778                                  | 0,211              | 0,306    | 0,56          | 0,813     | 0,969 | 0,23  |
| 0,997         | 0,978                                        | 0,920           | 0,985            | 0,916           | 0,778                                  | 0,289              | 0,389    | 0,7           | 0,981     | 0,938 | 0,3   |
| 0,975         | 0,937                                        | 0,913           | 1,000            | 0,951           | 0,733                                  | 1,000              | 0,833    | 0,62          | 0,916     | 1,000 | 0,34  |
| 0,900         | 0,947                                        | 0,844           | 0,872            | 0,888           | 0,867                                  | 0,342              | 0,444    | 1             | 0,673     | 0,922 | 0,17  |
| 0,937         | 0,936                                        | 0,837           | 0.904            | 0,867           | 0,689                                  | 0,789              | 0,597    | 0,5           | 0,850     | 0,938 | 0,28  |
| 0,919         | 0,927                                        | 0,838           | 0,895            | 0,839           | 0,756                                  | 0,816              | 0,597    | 0,5           | 0,897     | 0,938 | 0,25  |
| 0,935         | 0,909                                        | 0,843           | 0,931            | 0,818           | 0,933                                  | 0,592              | 0,944    | 0,74          | 0,972     | 0,906 | 0,14  |
| 0,938         | 0,938                                        | 0,857           | 0,966            | 0,790           | 0,778                                  | 0,211              | 0,361    | 0,58          | 0,804     | 0,969 | 0,19  |
| 0.951         | 0,948                                        | 0,856           | 0.909            | 0,874           | 0,778                                  | 0,263              | 0,361    | 0,7           | 0,963     | 0,906 | 0,28  |
| 0,948         | 0,921                                        | 0,880           | 0,952            | 0,909           | 0,867                                  | 0,921              | 0,694    | 0,66          | 0,907     | 0,969 | 0,4   |
| 0,960         | 0,943                                        | 0,835           | 0,950            | 0,951           | 0,733                                  | 0,224              | 0,333    | 0,83          | 0,907     | 0,947 | 0,2   |
| 0,955         | 0,944                                        | 0,866           | 0,981            | 0,902           | 0,844                                  | 0,184              | 0,319    | 0,8           | 0,907     | 0,903 | 0,3   |
| 0,944         | 0.943                                        | 0,870           | 0,971            | 0,818           | 0,800                                  | 0,289              | 0,403    | 0,748         | 0,897     | 0,972 | 0,3   |

ной задачи осуществляется с помощью методов кластерного или дискриминантного анализа [19-21].

Статистический и корреляционный анализ экспериментальной выборки (табл. 2, рис. 3) показывает, что наиболее информативными являются: четыре параметра проточной части ГТД ( $N_{\text{Imp}}$ ,  $N_{\text{2np}}$ ,  $T_{\text{4np}}$ ,  $P_{\text{2np}}$ ) и два параметра его масляной системы (Т606, Т607) (по значению коэффициентов корреляции в корреляционной матрице).

| $\mathbf{r}$<br>$=1$ | $-1$          | ອອທ       | சட            | . .           | ໍ√ ອ        |             |          | -18      | п.            |
|----------------------|---------------|-----------|---------------|---------------|-------------|-------------|----------|----------|---------------|
|                      | $N_{\rm 1np}$ | $N_{2np}$ | $T_{\rm 4np}$ | $P_{\rm 2np}$ | <b>T606</b> | <b>T607</b> | $J_{c1}$ | $J_{c2}$ | $T_{\rm m6a}$ |
| $N_{\text{1np}}$     | 1,000         |           |               |               |             |             |          |          |               |
| $N_{2np}$            | 0,786         | 1,000     |               |               |             |             |          |          |               |
| $T_{\rm 4np}$        | 0,844         | 0,885     | 1,000         |               |             |             |          |          |               |
| $P_{2\text{np}}$     | 0,650         | 0,357     | 0,417         | 1,000         |             |             |          |          |               |
| T606                 | 0,651         | 0.505     | 0.515         | 0,560         | 1,000       |             |          |          |               |
| T607                 | 0,200         | 0,148     | 0,189         | 0,333         | 0,395       | 1,000       |          |          |               |
| Pc1                  | $-0.107$      | $-0,246$  | $-0.050$      | $-0,155$      | $-0,081$    | $-0,333$    | 1,000    |          |               |
| Pc2                  | 0,021         | $-0,175$  | 0,016         | 0,094         | $-0,036$    | $-0.036$    | 0,797    | 1,000    |               |
| Тмбд                 | 0.089         | 0,273     | 0,159         | 0,189         | 0,416       | 0.715       | $-0,524$ | $-0.298$ | 1,000         |

LÆbpZ 2. Dhèvpbhgg $\bar{z}$ flopZ  $i\n **H**\n$ fkevghc kbklfu bihlhqghc qKlb

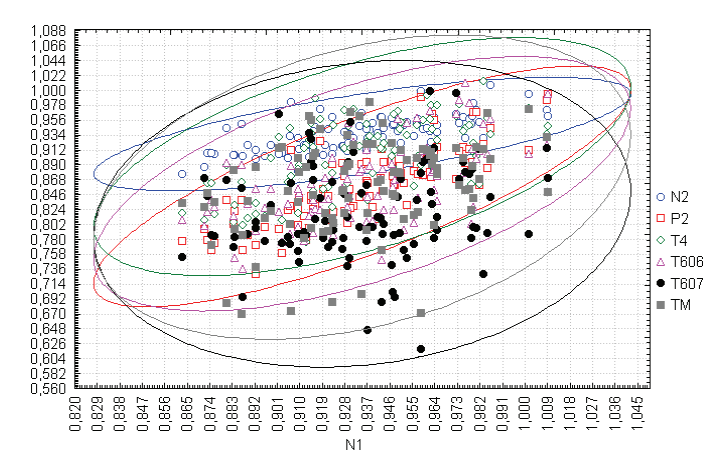

Jbk. 3. Эллипс рассеивания экспериментальных точек проточной части ГТД АЛ-31СТ и его масляной системы в доверительном интервале  $(\pm 3\sigma)$ 

На основании изложенного выше дальнейший процесс идентификации математической модели ГТД и его масляной системы будем проводить с учетом ее теплового состояния: температуры масла, а также давления и расхода масла в масляной системе ГТД.

В процессе кластеризации с помощью пакета Statistica 8.0 были выделены пять характерных классов (рис. 4). После процедуры рандомизации были выделены собственно обучающая (контрольная) и тестовая выборки (в соотношении 2:1, т. е. 67 и 33 %). Процесс кластеризации обучающей и тестовой (рис. 5) выборок показывает, что они так же, как и исходная выборка, содержат по пять характерных классов. Расстояния между кластерами практически совпадают в каждой из рассмотренных выборок, следовательно, обучающая и тестовая выборки репрезентативны.

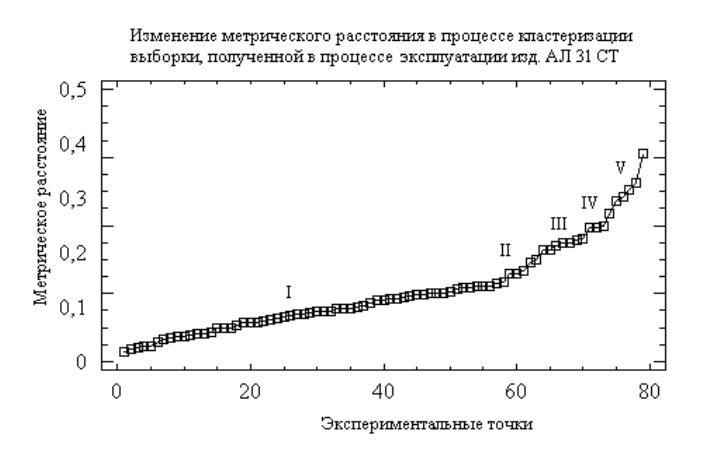

Jbk. 4. Результаты кластеризации исходной экспериментальной выборки  $(I...V - k \text{haccbl})$ 

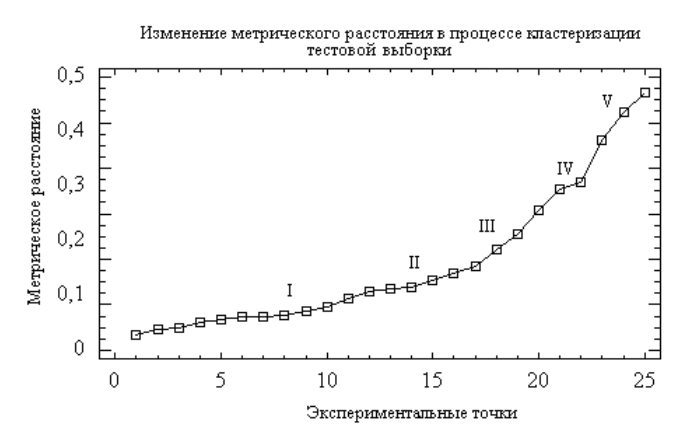

Jbk. 5. Результаты кластеризации тестовой выборки

Предобработка данных. Важным вопросом, решаемым на этапе предварительной обработки измеренных данных, является оценка однородности обучающей и тестовой выборок. Для этого воспользуемся критерием Фишера - Снедекора [19-21]. Полученные при этом результаты для различных значений частоты вращения  $N_1$  приведены в табл. 2. Анализ этих результатов показывает, что отношение большей и меньшей дисперсий  $\sigma_{\text{max}}^2/\sigma_{\text{min}}^2$  равно 1,22, что меньше критического значения  $F$ , взятого из стандартной таблицы Фишера - Снедекора (в нашем случае  $F = 3,42$ ). Следовательно, выборки однородны.

LlébpZ 3. :geba hệhhệhklb hmaZsc **b** lklhhc uhhd

| Статистические оценки  |                     |                    |  |  |  |
|------------------------|---------------------|--------------------|--|--|--|
|                        | (обучающая выборка) | (тестовая выборка) |  |  |  |
| реднее                 | 0.9354              | 0.9207             |  |  |  |
| Цисперсия              | 0,0009              | 0,0011             |  |  |  |
| Отношение большей дис- |                     |                    |  |  |  |
| персии к меньшей       | .22                 |                    |  |  |  |
| - критическая точка    | 3.42                |                    |  |  |  |

Завершающим этапом статистической обработки данных является их нормирование, которое может быть выполнено по формуле (7):

$$
y_i = \frac{y_i - y_{i_{\min}}}{y_{i_{\max}} - y_{i_{\min}}},
$$
\n(7)

где  $y_i$  – безразмерная величина, находящаяся в диапазоне [0; 1];  $y_{i_{min}}$  и  $y_{i_{max}}$  – минимальное и максимальное значения переменной  $y_i$ .

Выбор архитектуры НС. Для решения задачи идентификации ГТД в нейросетевом базисе в качестве основных архитектур были выбраны персептрон, модульная нейронная сеть и сеть на радиально-базисных функциях (НС РБФ). Целесообразность применения этих архитектур НС обоснована многочисленными

экспериментальными исследованиями, проведенными в процессе решения задачи идентификации модели масляной системы ГТД.

Выбор структуры НС. На данном этапе решения задачи идентификации должна быть выбрана оптимальная структура нейронной сети, т. е. число входов и выходов НС, скрытых слоев и количества нейронов в каждом слое. На рис. 6 показан общий вид многослойной НС прямого распространения (персептрон) с одним скрытым слоем, реализующего статическую многорежимную модель ГТД. На рис. 7 приведена экспериментальная зависимость  $E = f(z)$ , где  $E - c$ уммарная квадратичная ошибка обучения HC; z - количество нейронов в скрытом слое (в данном случае количество нейронов во входном слое равно 6, в выходном - 3).

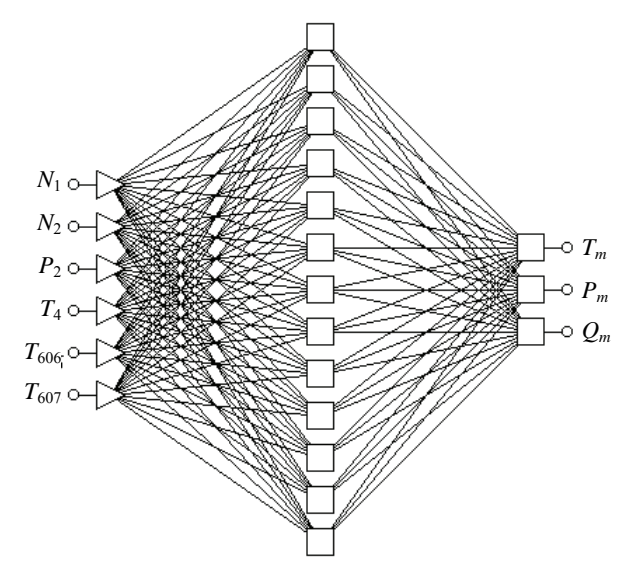

Jbk. 6. Многослойный персептрон

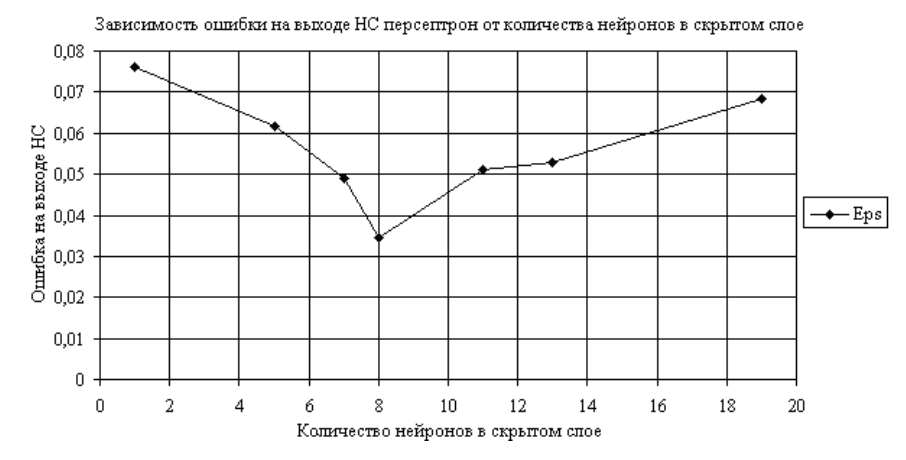

Jbk. 7. Изменение ошибки на выходе НС в зависимости от количества нейронов в скрытом слое (Eps - ошибка обучения; HC - персептрон)

Модель нейронной сети - персептрон - построена с учетом анализа статистики экспериментальных данных: на вход сети поступают четыре параметра измерений проточной части ГТД и два параметра масляной системы, а на выходе - три параметра его масляной системы.

В качестве активационных функций нейронов для персептрона использовались сигмоидные функции. Как видно из зависимости на рис. 7, оптимальной структурой НС является: для персептрона - структура 6 - 8 - 3 (т. е. 6 нейронов - во входном слое, 8 нейронов - в скрытом слое и 3 нейрона - в выходном слое НС); для НС РБФ: 6 - 12 - 3 (т. е. 6 нейронов - во входном слое, 12 нейронов - в радиальном (скрытом) слое и 3 нейрона - в выходном слое). Эти НС-модели позволяют вычислить параметры масляной системы ГТД.

Выбор алгоритмов обучения. В качестве алгоритмов обучения НС использовались:

 $-$  алгоритм обратного распространения ошибки (Backpropagation);

- квазиньютоновский алгоритм (Quasi-Newton);

 $-$  алгоритм сопряженных градиентов (*Conjugate Gradients*) и их комбинации.

Анализ полученных результатов показал, что наиболее приемлемым является использование квазиньютоновского алгоритма, который обеспечивает высокую скорость сходимости и точность процесса обучения.

Оценка эффективности результатов идентификации. В результате сравнительного анализа точности нейросетевых (персептрон, РБФ, модульная нейронная сеть) и классического (метод наименьших квадратов, МНК) методов идентификации масляной системы ГТД по одному параметру - температуре масла (рис. 8) было установлено, что погрешность идентификации при использовании НС персептрон (Tm\_PTR) в 7,1 раза меньше, чем для полиномиальной регрессионной модели 12-го порядка, построенной с помощью МНК (Tm\_MNC), а модульной HC (Tm\_MOD) и для РБФ (Tm\_RBF) меньше соответственно в 1,3 и в 1,5 раза. При этом персептрон обеспечивает погрешность идентификации, не превышающую 0,66 %; модульная НС - 1,22 %; НС РБФ - 1,59 %;  $MHK - 4,66 \%$ .

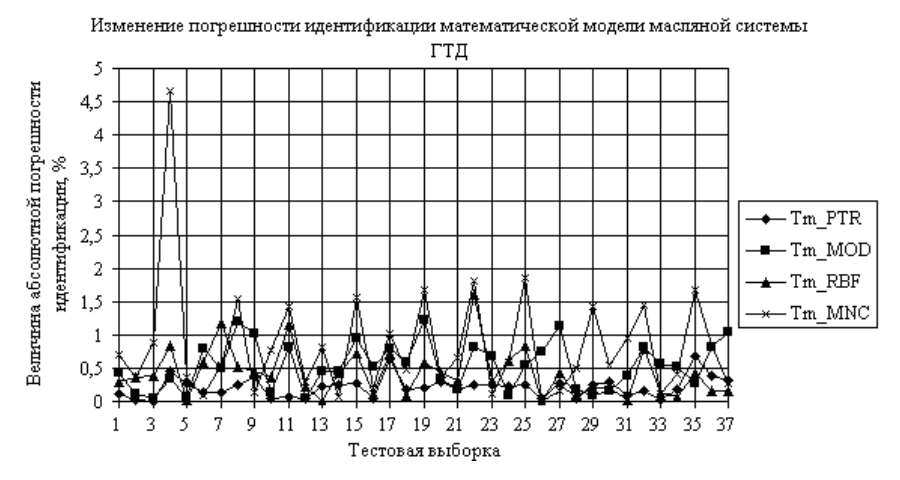

Јок. 8. Анализ погрешности модели ГТД и его масляной системы для различных методов идентификации

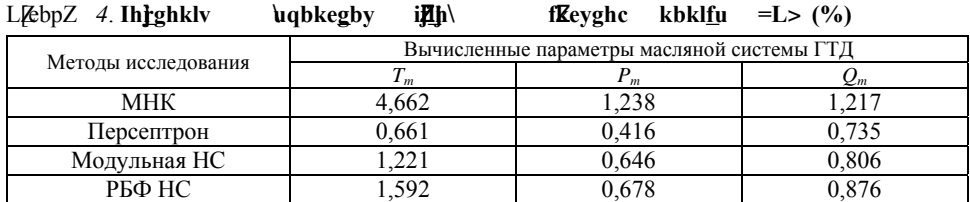

Погрешность идентификации для других параметров масляной системы ГТД приведена в табл. 4, 5.

С целью анализа устойчивости нейронных сетей к изменению входных данных (табл. 5) к ним добавлялась аддитивная помеха по отношению к текущему значению каждого из параметров в виде белого шума с нулевым математическим ожиданием и σ*i* = 0,01. Результаты анализа точности идентификации для температуры масла ГТД в условиях действия шума показали следующие результаты: НС персептрон – 0,82 %; модульная НС – 1,56 %; НС РБФ – 1,78 %; МНК – 5,62 %.

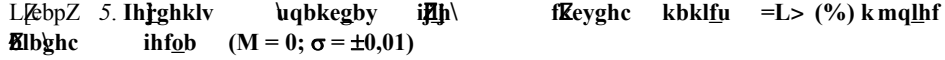

-

**-**

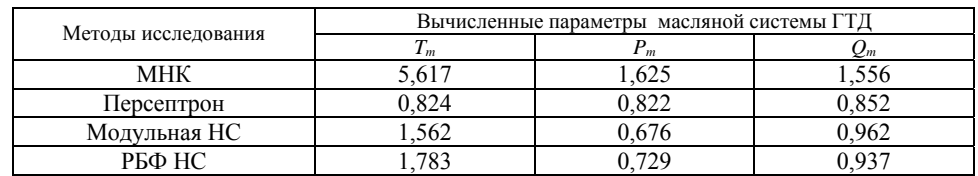

Поверхность отклика для параметра – температура масла *Tm*, построенная с использованием нейросетевого метода (НС персептрон) в условиях аддитивной помехи (М = 0;  $\sigma$  =  $\pm$ 0,01) приведена на рис. 9.

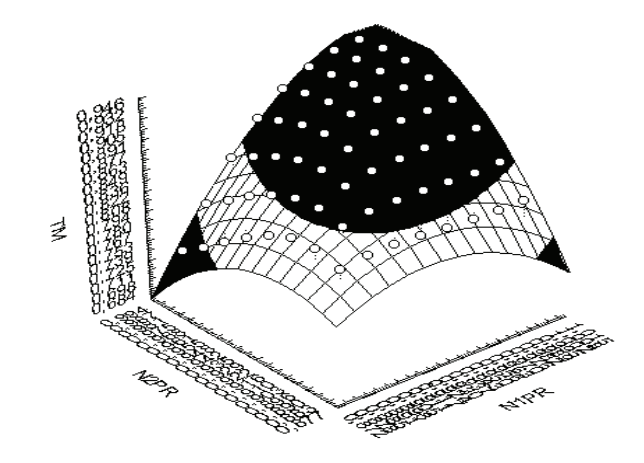

-Jbk. 9. Поверхность отклика – температура масла *Tm* в масляной системе ГТД, построенная с использованием нейронной сети персептрон в условиях аддитивной помехи в зависимости от  $N_{1_{\text{nm}}}$  и  $N_{2_{\text{nm}}}$ 

На основании сравнительного анализа результатов идентификации ГТД и его масляной системы с использованием нейросетевых и классического методов можно сделать следующие выводы:

1. Нейронные сети решают задачу идентификации точнее классических методов: погрешность идентификации на выходе НС типа персептрон в 4,6 раза меньше, чем у регрессионной модели, полученной с помощью МНК для рассмотренного диапазона изменения режимов работы двигателя.

2. Погрешность идентификации масляной системы модели ГТД с помощью персептрона не превысила 0,66 %; для модульной НС – 1,22 %; для НС РБФ – 1,59 %, в то время как для классического метода (МНК) она составляет около 5 % в рассмотренном диапазоне изменения режимов работы ГТД.

3. Нейросетевые методы более робастны к внешним возмущениям: для уровня шума  $\sigma = 0.01$  погрешность идентификации ГТД при использовании персептрона возросла с 0,66 до 0,82 %; для модульной НС с 1,22 до 1,56 %; для НС РБФ с 1,59 до 1,78 %, а для метода наименьших квадратов – с 4,66 до 5,62 %.

#### - $\bf{K}$ ibkhd ebl $\bf{m}$ ju

1. Идентификация и диагностика в информационно-управляющих системах авиакосмической энергетики / Б. В. Боев, В. В. Бугровский, М. П. Вершинин и др. ; отв. ред. В. В. Бугровский ; Акад. наук СССР, Ин-т проблем упр. – М. : Наука, 1988. – 168 с.

2. Автоматический контроль и диагностика систем управления силовыми установками летательных аппаратов / В. И. Васильев, Ю. М. Гусев, А. И. Иванов и др. – М. : Машиностроение, 1989. – 240 с.

3. *D\_Z В.* < Диагностика авиационных газотурбинных двигателей. – М. : Транспорт, 1980. – 248 с.

4. Машиностроение. Энциклопедия : Технология производства машин / В. В. Клюев, Ф. Р. Соснин, В. Н. Филинов и др. ; под общ. ред. В. В. Клюева. – 2-е изд., перераб. и доп. – М. : Машиностроение. Т. III-7 : Измерения, контроль, испытания и диагностика. – 2001. – 464 с.

5. Kbjhlbg G. G., Dhjhklbg X. F. Техническая диагностика авиационных газотурбинных двигателей. – М. : Машиностроение, 1979. – 272 с.

6. Интегральные системы автоматического управления силовыми установками самолетов / Ю. С. Белкин, Б. В. Боев, О. С. Гуревич и др. ; под ред. А. А. Шевякова. – М. : Машиностроение, 1983. – 284 с.

7. *kedh* | *E. B. Управление эксплуатацией летательных комплексов : учеб. пособие для* вузов. – М. : Высш. шк., 1981. – 368 с.

8. *-=-e-m-o-h-\ -<. -<.* Техническое диагностирование динамических систем. – М. : Транспорт,  $2000 - 96c$ 

9. :of**\_&**ygh\  $:$   $F$ .,  $mZkabc$ *G.* =, *LmgZdh*\: *. 1* . Диагностика состояния ВРД по термогазодинамическим параметрам. – М. : Машиностроение, 1983. – 206 с.

10. m[j**k**dbc  $G = \mathcal{F}, \mathbb{R}$ *jh B. <.*,  $AgZf\_gdh\$  *H. D.* Структура и алгоритмы системы диагностики двигателей по функциональным параметрам. – М. : ЦИАМ, 1984. – 156 с.

11. Синтез систем управления и диагностирования газотурбинных двигателей / С. В. Епифанов, Б. И. Кузнецов, И. Н. Богаенко и др. – Киев : Техника, 1998. – 312 с.

12. ОтудЈ. *D.* Методы математического моделирования двигателей летательных аппаратов : учеб. пособие для авиадвигателестроит. специальностей вузов. – М. : Машиностроение, 1984. – 288 с.

13. Испытания воздушно-реактивных двигателей : учеб. для вузов / А. Я. Черкез, И. И. Онищик, В. А. Овсянников и др.; ред. А. Я. Черкез. – М. : Машиностроение, 1992. – 304 с.

14. Научный вклад в создание авиационных двигателей : в 2 кн. / ред. В. А. Скибин, В. И. Солонин ; Центр. ин-т авиац. моторостроения им. П. И. Баранова. – М. : Машиностроение, 2000. – Кн. 1. – 724 с.

15. Надежность, диагностика, контроль авиационных двигателей : моногр. / В. Т. Шепель, М. Л. Кузменко, С. В. Сарычев и др. – Рыбинск : РГТА, 2001. – 351 с.

16. = Zemrdbg : . В. Теория нейронных сетей. - М. : ИПРЖР, 2000. - 416 с.

17. = hehdh < .: ., = Zemrdbg : . В. Нейронные сети: обучение, организация и применение : учеб. пособие по направлению «Прикладная математика и физика» / под общ. ред. А. И. Галушкина. – М. : Издат. предприятие ред. журн. «Радиотехника», 2001. – 256 с. – (Нейрокомпьютеры и их применение ; Кн. 4).

18. *Hkhkdbc K*. Нейронные сети для обработки информации : пер. с пол. И. Д. Рудинского. – М. : Финансы и статистика, 2002. – 344 с.

19. Прикладная статистика: Классификация и снижение размерности : справ. изд. / С. А. Айвазян, В. М. Бухштабер, И. С. Енюков и др. – М. : Финансы и статистика, 1989. – 607 c. 20. *c*Zayg  $K. : .$ , gxdh | B. K., F\_rZedbg E. >. Прикладная статистика: Исследование зави-

симостей : справ. изд. / под ред. С. А. Айвазяна. – М. : Финансы и статистика, 1985. – 487 с.

21.  $mjlZ$   $X N. N.$  Hklj\_cdhkdbc < . . . Статистический анализ надежности объектов по ограниченной информации. – М. : Энергоатомиздат, 1995. – 240 с.

\*\*\*

*S. V. Zhernakov*, Doctor of Technical Sciences, Professor, Ufa State Aviation Technical University *R. F. Ravilov*, Postgraduate Student, Ufa State Aviation Technical University

## **Identification of Aviation Engine and its Oil System Parameters on the Basis of Neural Network Technology**

*The approach to identification of aviation engine parameters on the basis of neural networks is proposed. The method of system design for aviation engine parameters identification on the basis of neural networks that can be applied during bench testing and debugging is discussed.* 

**Keywords:** oil system, aircraft gas turbine engine, identification, neural network

Получено: 30.03.11

### УДК 658.011.56

*-*

-

*-* $D. B. AZfylbg$ , ведущий инженер-программист; Воткинский филиал Ижевского государственного технического университета : *. I* . *Dmag\_ph*, кандидат технических наук, доцент Ижевский государственный технический университет

# ВЫБОР И АНАЛИЗ ФАКТОРОВ, ВЛИЯЮЩИХ НА ЭФФЕКТИВНОСТЬ ПРОИЗВОДСТВЕННЫХ СИСТЕМ МАШИНОСТРОЕНИЯ В УСЛОВИЯХ МНОГОНОМЕНКЛАТУРНОГО ПРОИЗВОДСТВА

-Hkms\_kle\_g *ZgZebab \u[ij*  $nZdlhjh$  ,  $\nexists b$ *yxsbo gZ wnn\_dlb*ghklv *ijhbahkl* $\downarrow$ *gguo k-b-k-l-\_-f* fZrbghkljh\_gby . < j\_amevlZl\_ ijh\\_^gguo bkke\_ $\n hZgbc \quad u^e\_g \quad jy^{\wedge} \quad nZdlhjh \, \quad hij_e\_gu$  $bo \perp kh$  -u\_ dhwnnbpb\_glu b ij\_êh\_g *djbl\_jbc*  $\iota$ *kjZ*  $\iota$ jZpbhgZevghļh \ZjbZglZ ijhbaḥkl\\_gghc  $kbkl$ <sub>-</sub> *fu fZrbghkljh\_gby* .

*Dexq\_\u\_* **keh∑** : эффективность производственных систем, экспертное оценивание, анализ факторов

Снижение материальных и трудовых затрат при изготовлении сложных изделий особенно актуально для производственных систем (ПС) российских предприятий,

Замятин К. И., Кузнецов А. П., 2011

Статья подготовлена в рамках работ по гранту Президента Российской Федерации по государственной поддержке ведущих научных школ Российской Федерации НШ-64570.2010.8.